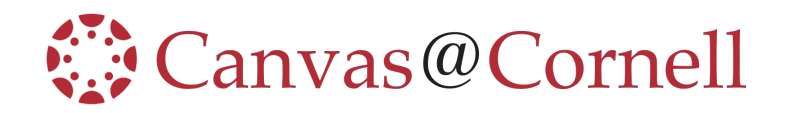

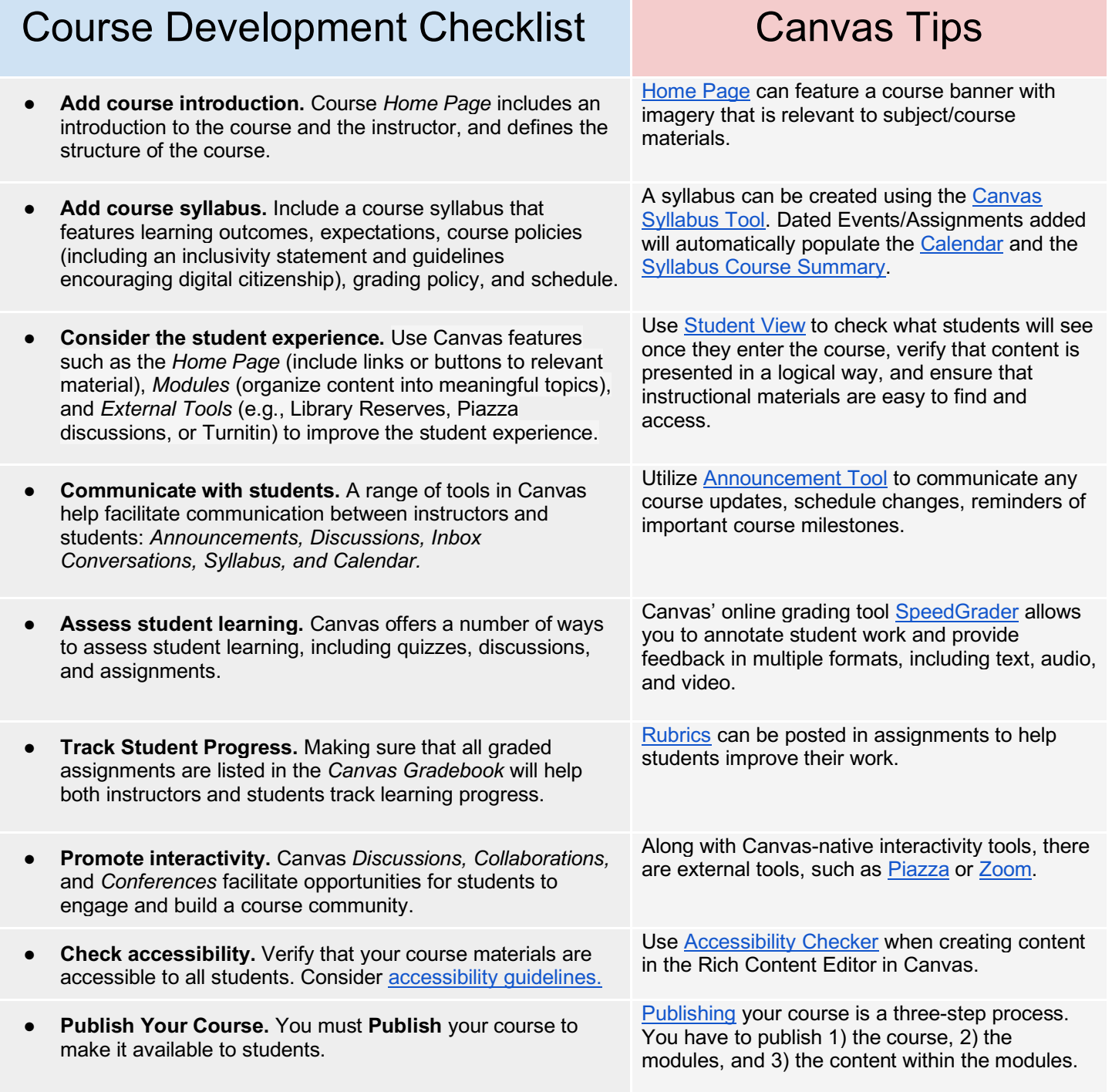

Contact the Center for Teaching Innovation for more information on any of these topics. https://teaching.cornell.edu/